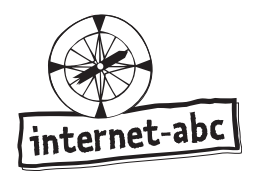

Kopiervorlage s/w

## **1. Fachchinesisch**

Aufgabentyp: Leseaufgabe

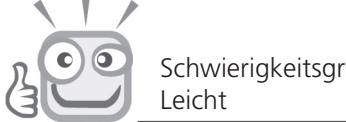

Schwierigkeitsgrad:

## **Was bedeuten die Wörter?**

Lies dir den folgenden Text durch.

Sich im Internet verschiedene<br>Angebote anzuschauen, nennt man sich im Internet verschiennt man<br>Sich im Internet nennt nennt man<br>Angebote <sub>pas</sub> programm zum Arowse: ich im Internes<br>Angebote anzuschauen, am Anschauen<br>**surfen**. Das Programm heißt **Browser.**<br>Surfen. Annetseiten <sub>be</sub> direkt ans von Internetseiten heißt Browser.<br>von Internetseiten direkt ans<br>wigieren bedeutet: du im Internet,<br>**ziel** führen. Bist du im Internet, Navigieren bedeutet: direkt ans on Internetser du im Internet,<br>Navigieren. Bist du im Internet, Wer<br>**Ziel** führen. Computer online. Wer on Interembedeur du im Interne. Wenn<br> **Ziel** führen. Bist du im hast du<br> **Ziel** ist dein Computer ist, hast du<br>
dann ist dein offline ist, hast du dein Computer offline ist, hast du keine Verbindung zum Internet.

**Aufgabe:** Die fünf fett markierten Begriffe aus dem Merktext haben sich senkrecht oder waagerecht im Text versteckt. Markiere die Wörter farbig.

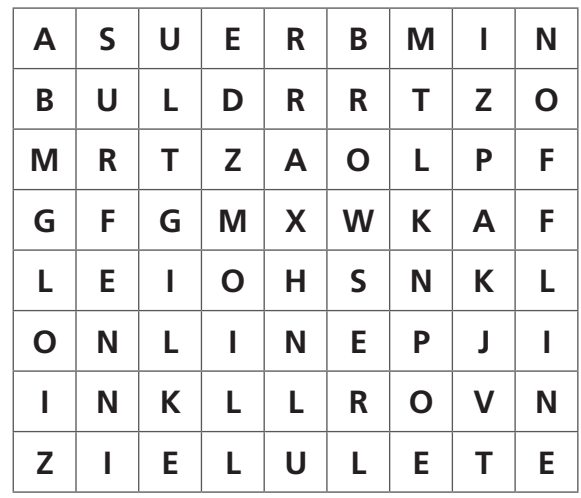

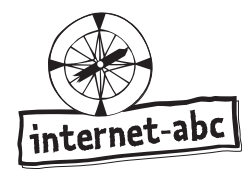

## **8. Die ganze Welt in drei Buchstaben**

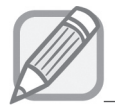

Aufgabentyp: Schreibaufgabe

Schwierigkeitsgrad: Leicht

## **Was ist das Internet und was bedeutet WWW?**

Kopiervorlage s/w

**Aufgabe:** Ergänze den Lückentext mithilfe der Weltkugel!

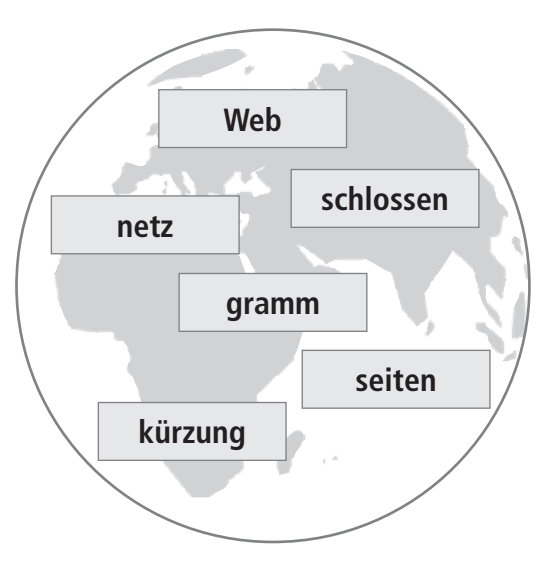

Das Internet ist ein riesiges Computer . An dieses große Computernetz sind ganz viele Computer auf der ganzen Welt ange . Die beiden wichtigsten Dienste im Internet sind elektronische Post, kurz "E-Mail", und das World Wide . Die Abkürzung "www" steht auch in den Adressen von Internet wie beispielsweise bei "www.internet-abc.de". Zum Anschauen von Internetseiten brauchst du ein spezielles Pro . Dieses nennt man Browser. World Wide Web bedeutet "Weltweites Netz". Die Buchstaben WWW sind dafür die Ab <u>...................................</u>...